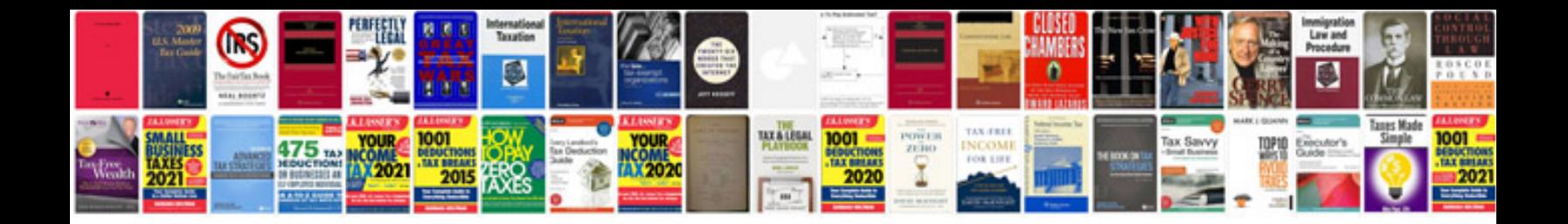

Cv examples format

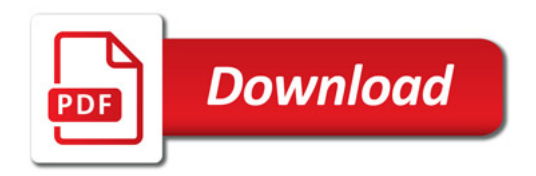

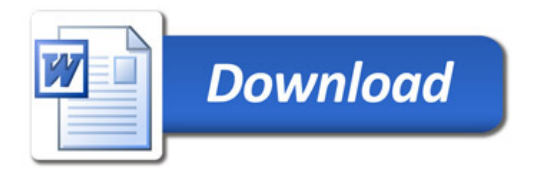